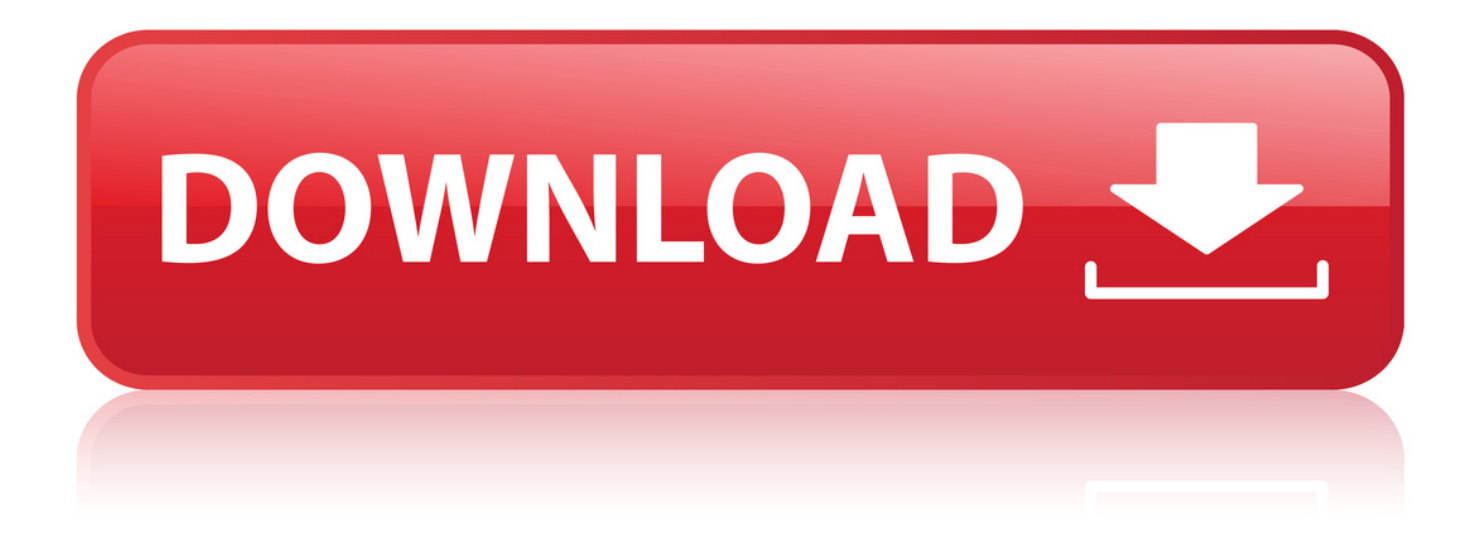

## [Adjwiz2.exe](http://urllio.com/xzq4j)

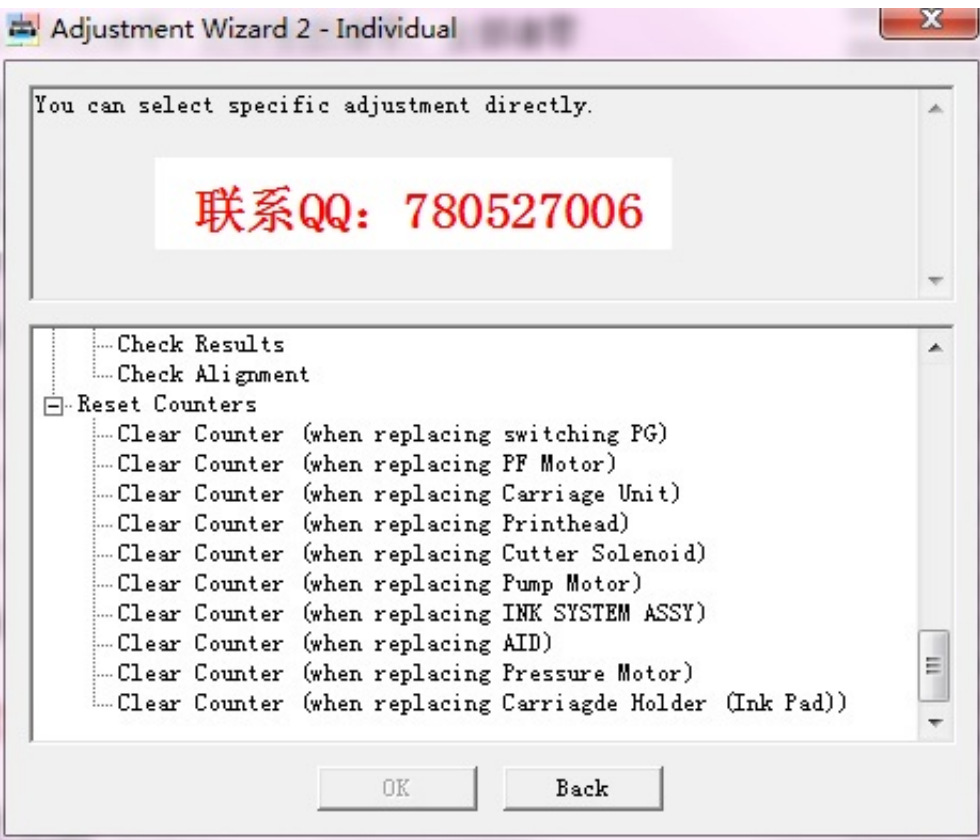

[Adjwiz2.exe](http://urllio.com/xzq4j)

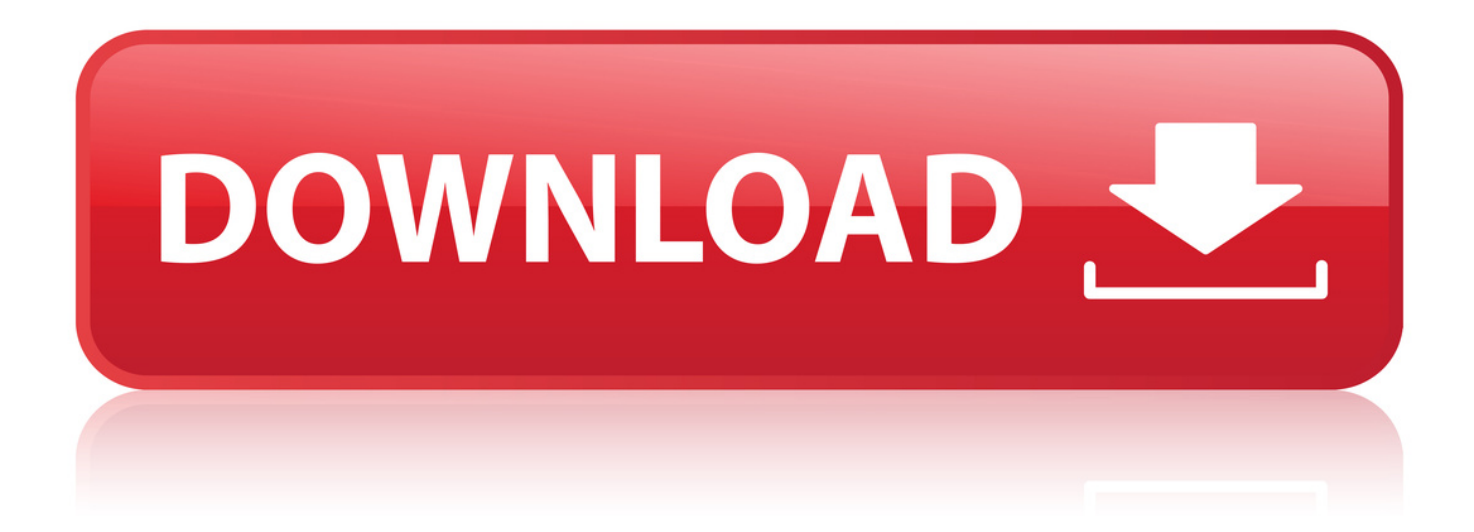

16 Apr 2014 . Adjwiz2.exe For Epson 9880.rar Hit > tinyurl.com/ptqy5w6.. EXE Information and Removal: ADJWIZ2.EXE is unknown, probably legitimate. If the file ADJWIZ2.EXE is located on your computer, download UnHackMe for.. 18 Nov 2014 . I need to reset counter for carriage return motor on 9880. I went to download adjustment program adjwiz2.exe but was being warned of viruses.. Adjwiz2.exe For Epson 9880.rar > 8347f4cb16 winunisoft 4.2 descargarservice tool v1074verbal ability book arun sharma.. 27 Oct 2015 . Download Adjwiz2 Exe For Epson 9880 Rar Downloader3687i1726326165il411021.exe, Size : 1.20 MB, File name : Adjwiz2 Exe For.. Adjwiz2.exe For Epson 4880.rar > 1 / 4. Page 2. a1d9fc608e chennai vs china movie free downloadinstmank cecilia ahern one hundred.. I'm trying to find the service program for my printer, Epson 7880. The application is called, adjwiz2.exe. Does anyone know where I can.. 14 Apr 2013 . Hi all not sure if this has been covered I did try to search going by the Service Manuals for Epson Stylus Pro's this seems the tool to use.. 8 Jan 2018 . 1) adjwiz2.exe: Adjustment Wizard2 program including NVRAM back up tool. (NVRAM back up tool can be executed from Adjustment Wizard 2).. File, Date, Descr, Class, Size, Popular, Mfg, Model, Original, Added by. Adjwiz2.exe Epson 7880 : Full Text Matches - Check >>. Found in: fulltext index (95).. 5 Jun 2017. Adjwiz2.exe For Epson 9880.rar >> shorl.com/siprijakubriba.. 7400/9400/7450/9450/9910 adjwiz2 adjustment . 40b2kru sf. Adjwiz2 exe Rapidshare Search and Download Last 10.. 29 Sep 2008 . Reason Core Security anti-malware scan for the file adjwiz2.exe (SHA-1

d84cef7a5406ae7605a01e82aaecfbeee4bef347).. When double-clicking the "adjwiz2.exe", the screen asking if you want to carry out the NV-RAM BACKUP appears. 2. If Yes is selected, the NV-RAM BACKUP.. 2017. nov. 21. . Ha felntt vagy, s szeretnd, hogy az ilyen tartalmakhoz kiskor ne frhessen hozz, hasznlj szrprogramot. A belpssel elfogadod a.. . PG Height Adjustment Jig 1.75 Cleaning PG Adjustment Jig In addition, I would like to know how Service Program (adjwiz2.exe) is performed.. 30 Jul 2016 . I'm printing purge images and running the 2Manuals [B]adjwiz2.exe[/B] to draw the remaining material out of the printer. There is still some.. NOTE: After replacing the parts, you MUST use Epson's Adjustment Wizard software (printer driver, EPW3 & adjwiz2.exe) to reset the counters (adjwiz2.exe is.. That FTP site isn't up anymore though, but those files would help you (adjwiz2.exe lets you do a bunch of stuff too), but the FW update would.. Run the exe file (it doesn't work in Windows Vista or 7 - you'll need old xp for that). Then Select Sequential Adjustment Mode. Select your. d6088ac445

[red horizons pacepa ebook download](https://tmasreatgiga.weebly.com/blog/red-horizons-pacepa-ebook-download) [Paulette 2012 FRENCH DVDRip XviD UTT](https://clermacsletpho.weebly.com/blog/paulette-2012-french-dvdrip-xvid-utt) [khoka 420 movie download for mobile](https://waegaspyepror.weebly.com/blog/khoka-420-movie-download-for-mobile) [Rayfire 3ds Max 2014 Crack](https://paynanvernto.weebly.com/blog/rayfire-3ds-max-2014-crack) [zebra designer pro serial keygen](http://incaros.jugem.jp/?eid=506) [gay preteen - Russian Flowers 2 \(Blue Orchid 2000\)- boys 12 14 yo 94](http://icsovo.jugem.jp/?eid=559) [robbins pathology 9th edition pdf download](https://getmoidownsen.weebly.com/blog/robbins-pathology-9th-edition-pdf-download) [1st studio siberian mouses m 41 524](http://hardselfga.jugem.jp/?eid=547) [L enfileur des anneaux streaming](http://rerabde.yolasite.com/resources/L-enfileur-des-anneaux-streaming.pdf) [the memory of pablo escobar pdf download](https://maispirimka.weebly.com/blog/the-memory-of-pablo-escobar-pdf-download) [nosso lar full movie english 1080p hd](http://treasenor.jugem.jp/?eid=541) [cognition 8th edition matlin pdf download](http://bellconcoi.yolasite.com/resources/cognition-8th-edition-matlin-pdf-download.pdf) [Jason Aldean - Old Boots, New Dirt \(Deluxe Edition\) Album 2014 zip](https://abwalpigar.weebly.com/blog/jason-aldean-old-boots-new-dirt-deluxe-edition-album-2014-zip) [prodad heroglyph v4 x86 pro download 84](http://swifenkbed.jugem.jp/?eid=539) [custopack themes for windows 7 32-bit free download](http://trodperli.jugem.jp/?eid=465) [crack para prescom 2013 17](http://awdaidab.jugem.jp/?eid=501) [Xlstat 2013 Keygen](http://tieweblent.yolasite.com/resources/Xlstat-2013-Keygen.pdf) [Cle licence smart pc fixer gratuit](https://loilotthetec.weebly.com/blog/cle-licence-smart-pc-fixer-gratuit) [queen movie english subtitles download](https://swaggolfcimen.weebly.com/blog/queen-movie-english-subtitles-download) [sagem f st 2804 original firmware](http://xipari.jugem.jp/?eid=520)